# Package 'RKUM'

March 4, 2019

Type Package

Title Robust Kernel Unsupervised Methods

Version 0.1.1

Author Md Ashad Alam

Maintainer Md Ashad Alam <malam@tulane.edu>

Description Robust kernel center matrix, robust kernel cross-

covariance operator for kernel unsupervised methods, kernel canonical correlation analysis, influence function of identifying significant outliers or atypical objects from multimodal datasets. Alam, M. A, Fukumizu, K., Wang Y.- P. (2018) <doi:10.1016/j.neucom.2018.04.008>. Alam, M. A, Calhoun, C. D., Wang Y.-P. (2018) <doi:10.1016/j.csda.2018.03.013>.

License GPL-3

Encoding UTF-8

LazyData true

Imports stats, graphics

NeedsCompilation no

Repository CRAN

Date/Publication 2019-03-04 16:40:06 UTC

# R topics documented:

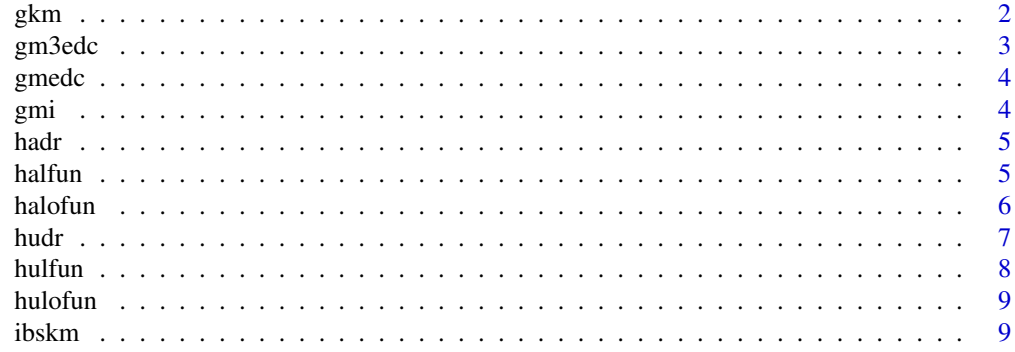

#### <span id="page-1-0"></span>2 gkm

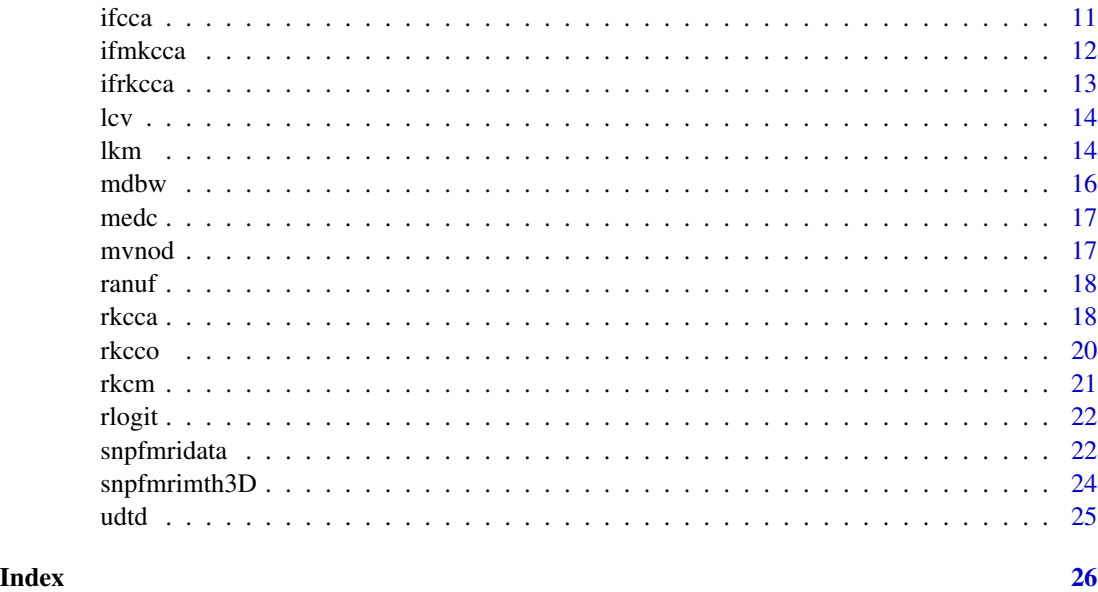

<span id="page-1-1"></span>gkm *Kernel Matrix Using Guasian Kernel*

#### Description

Many radial basis function kernels, such as the Gaussian kernel, map X into a infinte dimensional space. While the Gaussian kernel has a free parameter (bandwidth), it still follows a number of theoretical properties such as boundedness, consistence, universality, robustness etc. It is the most applicable kernel of the positive definite kernel based methods.

#### Usage

gkm(X)

# Arguments

X a data matrix.

# Details

Many radial basis function kernels, such as the Gaussian kernel, map input sapce into a infinite dimensional space. The Gaussian kernel has a a number of theoretical properties such as boundedness, consistence, universality and robustness, etc.

#### Value

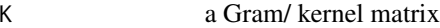

#### <span id="page-2-0"></span>gm3edc 3

#### Author(s)

Md Ashad Alam <malam@tulane.edu>

# References

Md. Ashad Alam, Hui-Yi Lin, HOng-Wen Deng, Vince Calhour Yu-Ping Wang (2018), A kernel machine method for detecting higher order interactions in multimodal datasets: Application to schizophrenia, Journal of Neuroscience Methods, Vol. 309, 161-174.

Md Ashad Alam, Kenji Fukumizu and Yu-Ping Wang (2018), Influence Function and Robust Variant of Kernel Canonical Correlation Analysis, Neurocomputing, Vol. 304 (2018) 12-29.

M. Romanazzi (1992), Influence in canonical correlation analysis, Psychometrika vol 57(2) (1992) 237-259.

# Examples

##Dummy data: X<-matrix(rnorm(1000),100) gkm(X)

gm3edc *A helper function*

#### Description

#An matrices dicomposition function

#### Usage

gm3edc(Amat, Bmat, Cmat)

#### Arguments

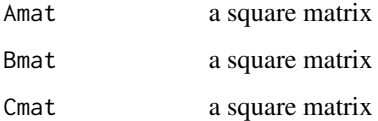

#### Author(s)

Md Ashad Alam <malam@tulane.edu>

<span id="page-3-0"></span>

#An matrices dicomposition function

# Usage

 $gmedc(A, B = diag(nrow(A)))$ 

# Arguments

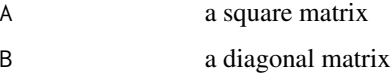

# Author(s)

Md Ashad Alam <malam@tulane.edu>

# gmi *A helper function*

# Description

###An function to adjust

#### Usage

gmi(X, tol = sqrt(.Machine\$double.eps))

# Arguments

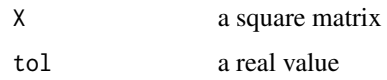

# Author(s)

Md Ashad Alam <malam@tulane.edu>

<span id="page-4-1"></span><span id="page-4-0"></span>

##The ratio of the first derivative of the Hampel loss fuction to the argument. Tuning constants are fixed in different quintiles.

# Usage

hadr(u)

#### Arguments

u vector values

# Value

a real value

# Author(s)

Md Ashad Alam <malam@tulane.edu>

#### References

Md Ashad Alam, Kenji Fukumizu and Yu-Ping Wang (2018), Influence Function and Robust Variant of Kernel Canonical Correlation Analysis, Neurocomputing, Vol. 304 (2018) 12-29.

M. Romanazzi (1992), Influence in canonical correlation analysis, Psychometrika vol 57(2) (1992) 237-259.

#### See Also

#See Also as [gkm](#page-1-1), [hudr](#page-6-1)

<span id="page-4-2"></span>halfun *A Hampel loss function*

# Description

#Tuning constants of the Hampel loss fuction are fixed in different quintiles of the arguments.

#### Usage

halfun(u)

**6** halofun **halofun halofun halofun halofun halofun halofun halofun halofun** 

#### Arguments

u vector of values.

# Value

comp1 a real number

# Author(s)

Md Ashad Alam <malam@tulane.edu>

# References

Md Ashad Alam, Kenji Fukumizu and Yu-Ping Wang (2018), Influence Function and Robust Variant of Kernel Canonical Correlation Analysis, Neurocomputing, Vol. 304 (2018) 12-29.

M. Romanazzi (1992), Influence in canonical correlation analysis, Psychometrika vol 57(2) (1992) 237-259.

# See Also

See Also as [hulfun](#page-7-1), [hadr](#page-4-1), [hudr](#page-6-1)

<span id="page-5-1"></span>halofun *Objective function*

# Description

Objective function of Hampel's loss fucntion

#### Usage

halofun(x)

# Arguments

x vector values

# Value

a real value

#### Author(s)

Md Ashad Alam <malam@tulane.edu>

<span id="page-5-0"></span>

#### <span id="page-6-0"></span>hudr **7** and 7 and 7 and 7 and 7 and 7 and 7 and 7 and 7 and 7 and 7 and 7 and 7 and 7 and 7 and 7 and 7 and 7 and 7 and 7 and 7 and 7 and 7 and 7 and 7 and 7 and 7 and 7 and 7 and 7 and 7 and 7 and 7 and 7 and 7 and 7 and

# References

Md Ashad Alam, Kenji Fukumizu and Yu-Ping Wang (2018), Influence Function and Robust Variant of Kernel Canonical Correlation Analysis, Neurocomputing, Vol. 304 (2018) 12-29.

M. Romanazzi (1992), Influence in canonical correlation analysis, Psychometrika vol 57(2) (1992) 237-259.

# See Also

See also as [hulofun](#page-8-1)

<span id="page-6-1"></span>

hudr *Huber's psi function*

#### Description

The ratio of the first derivative of the Huber loss fuction to the argument. Tuning constants is fixed as a meadian vlue.

#### Usage

hudr(x)

# Arguments

x vector values

#### Value

y a real value

#### Author(s)

Md Ashad Alam <malam@tulane.edu>

# References

Md Ashad Alam, Kenji Fukumizu and Yu-Ping Wang (2018), Influence Function and Robust Variant of Kernel Canonical Correlation Analysis, Neurocomputing, Vol. 304 (2018) 12-29.

M. Romanazzi (1992), Influence in canonical correlation analysis, Psychometrika vol 57(2) (1992) 237-259.

# See Also

See also as [hadr](#page-4-1)

<span id="page-7-1"></span><span id="page-7-0"></span>

Tuning constants of the Huber loss fuction are fixed in different quintiles of the arguments.

## Usage

hulfun(x)

#### Arguments

x a vector values

#### Details

Tuning constants of the Huber fuction is fixed as a median.

#### Value

a real number

# Author(s)

Md Ashad Alam <malam@tulane.edu>

# References

Md Ashad Alam, Kenji Fukumizu and Yu-Ping Wang (2018), Influence Function and Robust Variant of Kernel Canonical Correlation Analysis, Neurocomputing, Vol. 304 (2018) 12-29.

M. Romanazzi (1992), Influence in canonical correlation analysis, Psychometrika vol 57(2) (1992) 237-259.

# See Also

See also as [halfun](#page-4-2)

<span id="page-8-1"></span><span id="page-8-0"></span>

Objective function of Huber's loss fucntion

#### Usage

hulofun(x)

#### Arguments

x vector values

#### Value

a real value

#### Author(s)

Md Ashad Alam <malam@tulane.edu>

#### References

Md Ashad Alam, Kenji Fukumizu and Yu-Ping Wang (2018), Influence Function and Robust Variant of Kernel Canonical Correlation Analysis, Neurocomputing, Vol. 304 (2018) 12-29.

M. Romanazzi (1992), Influence in canonical correlation analysis, Psychometrika vol 57(2) (1992) 237-259.

## See Also

See Also as [halofun](#page-5-1), ~~~

<span id="page-8-2"></span>ibskm *Kernel Matrix Using Identity-by-state Kernel*

#### Description

For GWASs, a kernel captures the pairwise similarity across a number of SNPs in each gene. Kernel projects the genotype data from original high dimensional space to a feature space. One of the more popular kernels used for genomics similarity is the identity-by-state (IBS) kernel (non- parametric function of the genotypes)

#### Usage

ibskm(Z)

# Arguments

Z a data matrix

# Details

For genome-wide association study, a kernel captures the pairwise similarity across a number of SNPs in each gene. Kernel projects the genotype data from original high dimensional space to a feature space. One popular kernel used for genomics similarity is the identity-by-state (IBS) kernel, The IBS kernel does not need any assumption on the type of genetic interactions.

# Value

K a Gram/ kernel matrix

# Author(s)

Md Ashad Alam <malam@tulane.edu>

#### References

Md. Ashad Alam, Hui-Yi Lin, HOng-Wen Deng, Vince Calhour Yu-Ping Wang (2018), A kernel machine method for detecting higher order interactions in multimodal datasets: Application to schizophrenia, Journal of Neuroscience Methods, Vol. 309, 161-174.

Md Ashad Alam, Kenji Fukumizu and Yu-Ping Wang (2018), Influence Function and Robust Variant of Kernel Canonical Correlation Analysis, Neurocomputing, Vol. 304 (2018) 12-29.

M. Romanazzi (1992), Influence in canonical correlation analysis, Psychometrika vol 57(2) (1992) 237-259.

# See Also

See also as [gkm](#page-1-1), [lkm](#page-13-1)

#### Examples

```
##Dummy data:
X <- matrix(rnorm(200),50)
ibskm(X)
```
<span id="page-9-0"></span>10 ibskm

<span id="page-10-1"></span><span id="page-10-0"></span>##To define the robustness in statistics, different approaches have been pro- posed, for example, the minimax approach, the sensitivity curve, the influence function (IF) and the finite sample breakdown point. Due to its simplic- ity, the IF is the most useful approach in statistical machine learning

#### Usage

 $i$ fcca(X, Y, gamma = 1e-05, ncomps = 2, jth = 1)

#### Arguments

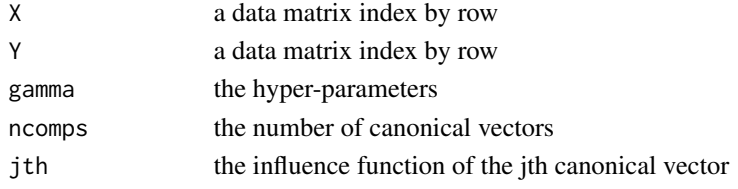

#### Value

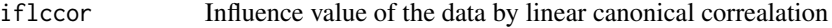

#### Author(s)

Md Ashad Alam <malam@tulane.edu>

#### References

Md Ashad Alam, Kenji Fukumizu and Yu-Ping Wang (2018), Influence Function and Robust Variant of Kernel Canonical Correlation Analysis, Neurocomputing, Vol. 304 (2018) 12-29.

M. Romanazzi (1992), Influence in canonical correlation analysis, Psychometrika vol 57(2) (1992) 237-259.

# See Also

See also as [rkcca](#page-17-1), [ifrkcca](#page-12-1)

#### Examples

##Dummy data:

X <- matrix(rnorm(500),100); Y <- matrix(rnorm(500),100)

ifcca(X,Y, 1e-05, 2, 2)

<span id="page-11-0"></span>

## To define the robustness in statistics, different approaches have been pro- posed, for example, the minimax approach, the sensitivity curve, the influence function (IF) and the finite sample breakdown point. Due to its simplic- ity, the IF is the most useful approach in statistical machine learning.

#### Usage

```
ifmkcca(xx, yy, zz, kernel = "rbfdot", gamma = 1e-05, ncomps = 1, jth=1)
```
#### **Arguments**

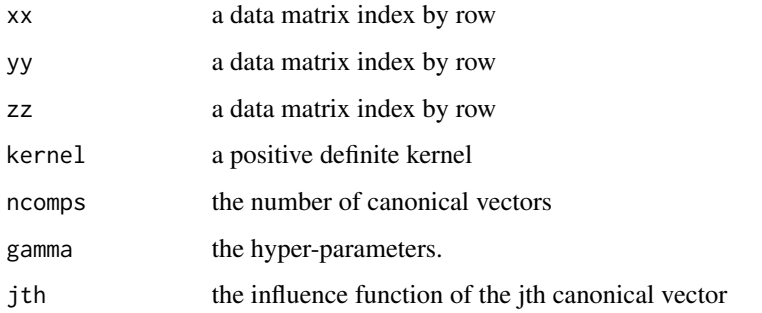

#### Value

iflccor Influence value of the data by multiple kernel canonical correalation

# Author(s)

Md Ashad Alam <malam@tulane.edu>

#### References

Md Ashad Alam, Kenji Fukumizu and Yu-Ping Wang (2018), Influence Function and Robust Variant of Kernel Canonical Correlation Analysis, Neurocomputing, Vol. 304 (2018) 12-29.

M. Romanazzi (1992), Influence in canonical correlation analysis, Psychometrika vol 57(2) (1992) 237-259.

# See Also

See also as [ifcca](#page-10-1)

#### <span id="page-12-0"></span>ifrkcca and the state of the state of the state of the state of the state of the state of the state of the state of the state of the state of the state of the state of the state of the state of the state of the state of th

#### Examples

##Dummy data:

```
X <- matrix(rnorm(500),100); Y <- matrix(rnorm(500),100); Z <- matrix(rnorm(500),100)
```

```
ifmkcca(X,Y, Z, "rbfdot", 1e-05, 2, 1)
```
<span id="page-12-1"></span>ifrkcca *Influence Function of Robust Kernel Canonical Analysis*

#### Description

##To define the robustness in statistics, different approaches have been pro- posed, for example, the minimax approach, the sensitivity curve, the influence function (IF) and the finite sample breakdown point. Due to its simplic- ity, the IF is the most useful approach in statistical machine learning.

#### Usage

 $if$ rkcca(X, Y, lossfu = "Huber", kernel = "rbfdot", gamma = 0.00001, ncomps = 10, jth = 1)

# Arguments

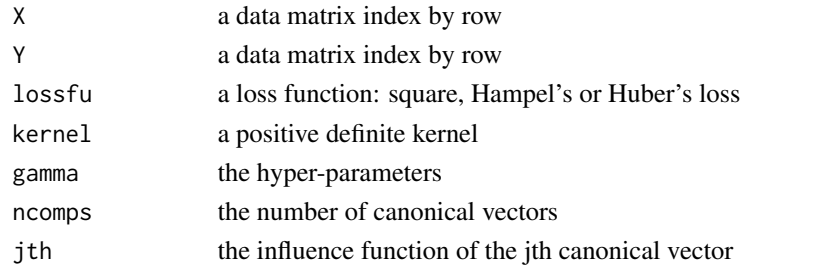

# Value

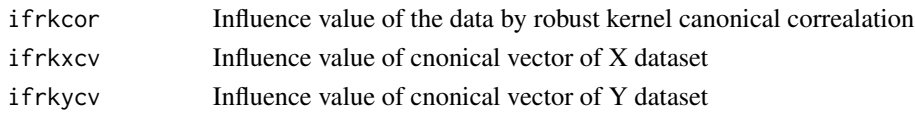

#### Author(s)

Md Ashad Alam <malam@tulane.edu>

# References

Md Ashad Alam, Kenji Fukumizu and Yu-Ping Wang (2018), Influence Function and Robust Variant of Kernel Canonical Correlation Analysis, Neurocomputing, Vol. 304 (2018) 12-29.

M. Romanazzi (1992), Influence in canonical correlation analysis, Psychometrika vol 57(2) (1992) 237-259.

# <span id="page-13-0"></span>See Also

See also as [rkcca](#page-17-1), [ifrkcca](#page-12-1)

# Examples

##Dummy data:

X <- matrix(rnorm(500),100); Y <- matrix(rnorm(500),100)

```
ifrkcca(X,Y, lossfu = "Huber", kernel = "rbfdot", gamma = 0.00001, ncomps = 10, jth = 2)
```
lcv *A helper function*

## Description

#A function ..............

# Usage

lcv(X, Y, res)

# Arguments

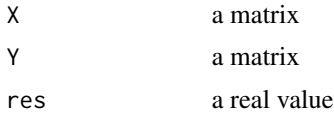

#### Author(s)

Md Ashad Alam <malam@tulane.edu>

<span id="page-13-1"></span>

lkm *Kernel Matrix Using Linear Kernel*

# Description

The linear kernel is used by the underlying Euclidean space to define the similarity measure. Whenever the dimensionality is high, it may allow for more complexity in the function class than what we could measure and assess otherwise

#### Usage

 $lkm(X)$ 

#### <span id="page-14-0"></span> $lkm$  15

#### Arguments

X a data matrix

#### Details

The linear kernel is used by the underlying Euclidean space to define the similarity measure. Whenever the dimensionality of the data is high, it may allow for more complexity in the function class than what we could measure and assess otherwise.

#### Value

K a kernel matrix.

#### Author(s)

Md Ashad Alam <malam@tulane.edu>

#### References

Md. Ashad Alam, Hui-Yi Lin, HOng-Wen Deng, Vince Calhour Yu-Ping Wang (2018), A kernel machine method for detecting higher order interactions in multimodal datasets: Application to schizophrenia, Journal of Neuroscience Methods, Vol. 309, 161-174.

Md Ashad Alam, Kenji Fukumizu and Yu-Ping Wang (2018), Influence Function and Robust Variant of Kernel Canonical Correlation Analysis, Neurocomputing, Vol. 304 (2018) 12-29.

Md Ashad Alam, Vince D. Calhoun and Yu-Ping Wang (2018), Identifying outliers using multiple kernel canonical correlation analysis with application to imaging genetics, Computational Statistics and Data Analysis, Vol. 125, 70- 85

# See Also

See also as [gkm](#page-1-1), [ibskm](#page-8-2)

#### Examples

```
##Dummy data:
```

```
X <- matrix(rnorm(500),100)
lkm(X)
```
<span id="page-15-0"></span>A median of the pairwise distance of the data

#### Usage

mdbw(X)

#### Arguments

X a data matrix

#### Details

While the Gaussian kernel has a free parameter (bandwidth), it still follows a number of theoretical properties such as boundedness, consistenc, universality, robustness, etc. It is the most applicable one. In a Gaussian RBF kernel, we need to select an appropriate a bandwidth. It is well known that the parameter has a strong influence on the result of kernel methods. For the Gaussian kernel, we can use the median of the pairwise distance as a bandwidth.

# Value

s a median of the pairwise distance of the X dataset

#### Author(s)

Md Ashad Alam <malam@tulane.edu>

#### References

Md. Ashad Alam, Hui-Yi Lin, HOng-Wen Deng, Vince Calhour Yu-Ping Wang (2018), A kernel machine method for detecting higher order interactions in multimodal datasets: Application to schizophrenia, Journal of Neuroscience Methods, Vol. 309, 161-174.

Md. Ashad Alam, Kenji Fukumizu and Yu-Ping Wang (2018), Influence Function and Robust Variant of Kernel Canonical Correlation Analysis, Neurocomputing, Vol. 304 (2018) 12-29.

Md. Ashad Alam and Kenji Fukumizu (2015), Higher-order regularized kernel canonical correlation analysis, International Journal of Pattern Recognition and Artificial Intelligence, Vol. 29(4) 1551005.

Arthu Gretton, Kenji. Fukumizu, C. H. Teo, L. Song, B. Scholkopf and A. Smola (2008), A Kernel statistical test of independence, in Advances in Neural Information Processing Systems, Vol. 20 585–592.

<span id="page-16-0"></span>medc and the state of the state of the state of the state of the state of the state of the state of the state of the state of the state of the state of the state of the state of the state of the state of the state of the s

# See Also

See also as [lkm](#page-13-1), [gkm](#page-1-1)

# Examples

##Dummy data:

X <- matrix(rnorm(1000),100)

mdbw(X)

medc *A helper function*

# Description

# A function

# Usage

 $medc(A, fn = sqrt)$ 

# Arguments

A a matrix fn a funciton

#### Author(s)

Md Ashad Alam  $\langle$ malam@tulane.edu>

mvnod *A helper function*

# Description

## A function

# Usage

```
mvnod(n = 1, mu, Sigma, tol = 1e-06, empirical = FALSE, EISPACK = FALSE)
```
<span id="page-17-0"></span>18 rkcca and the state of the state of the state of the state of the state of the state of the state of the state of the state of the state of the state of the state of the state of the state of the state of the state of t

# Arguments

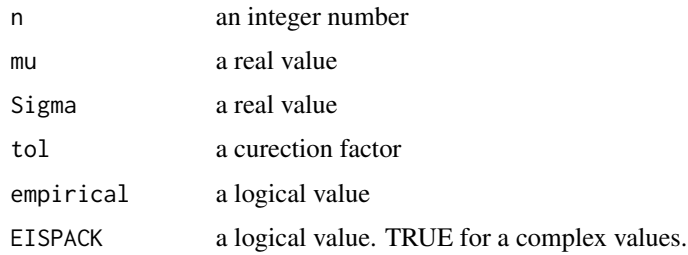

# Author(s)

Md Ashad Alam <malam@tulane.edu>

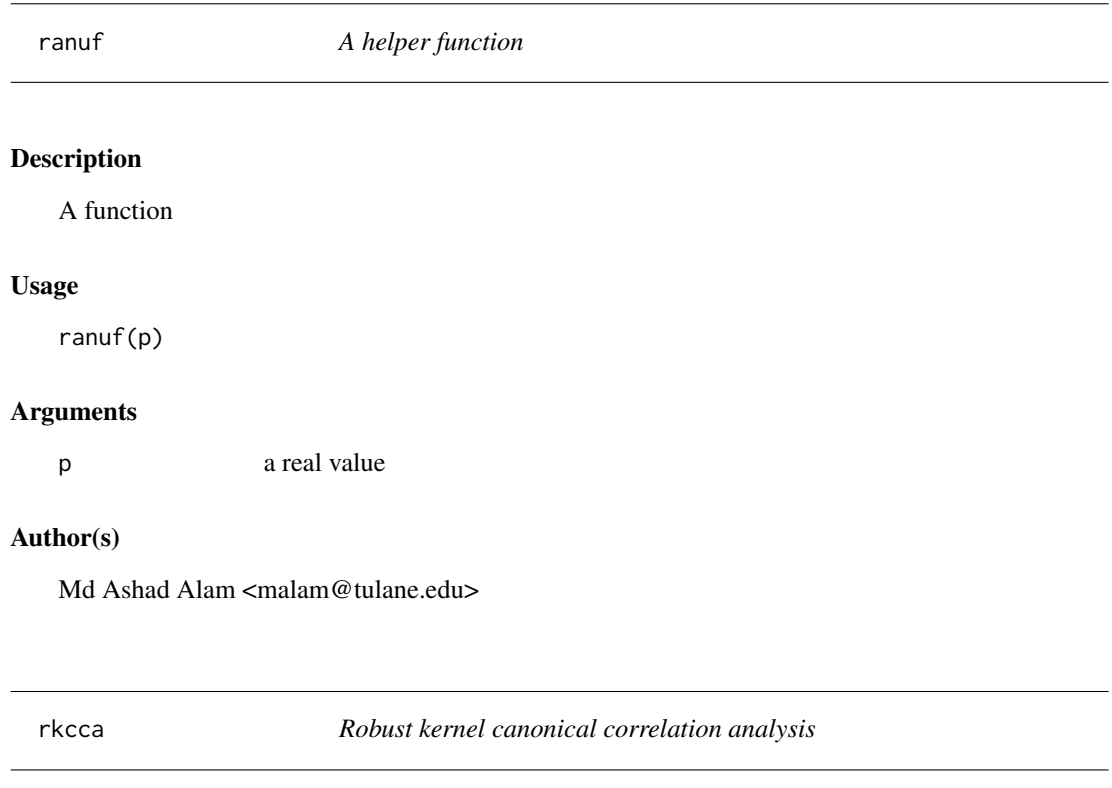

# <span id="page-17-1"></span>Description

#A robust correlation

# Usage

```
rkcca(X, Y, lossfu = "Huber", kernel = "rbfdot", gamma = 1e-05, ncomps = 10)
```
#### <span id="page-18-0"></span>rkcca and the state of the state of the state of the state of the state of the state of the state of the state of the state of the state of the state of the state of the state of the state of the state of the state of the

# Arguments

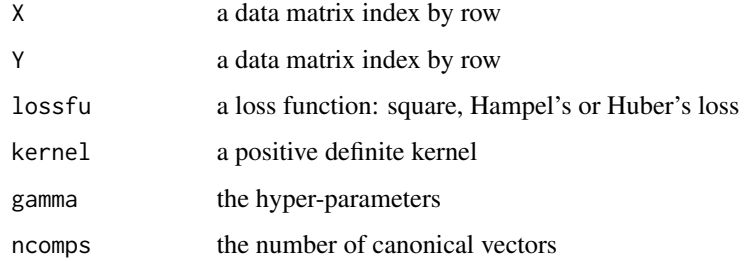

#### Value

An S3 object containing the following slots:

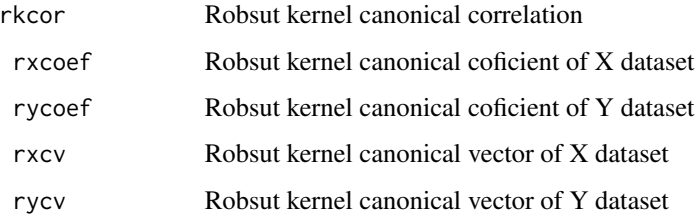

# Author(s)

Md Ashad Alam <malam@tulane.edu>

# References

Md Ashad Alam, Kenji Fukumizu and Yu-Ping Wang (2018), Influence Function and Robust Variant of Kernel Canonical Correlation Analysis, Neurocomputing, Vol. 304 (2018) 12-29.

M. Romanazzi (1992), Influence in canonical correlation analysis, Psychometrika vol 57(2) (1992) 237-259.

# See Also

See also as [ifcca](#page-10-1), [rkcca](#page-17-1), [ifrkcca](#page-12-1)

# Examples

##Dummy data:

```
X <- matrix(rnorm(1000),100); Y <- matrix(rnorm(1000),100)
rkcca(X,Y, "Huber", "rbfdot", 1e-05, 10)
```
<span id="page-19-0"></span>

# A function

# Usage

rkcco(X, Y, lossfu = "Huber", kernel = "rbfdot", gamma = 1e-05)

# Arguments

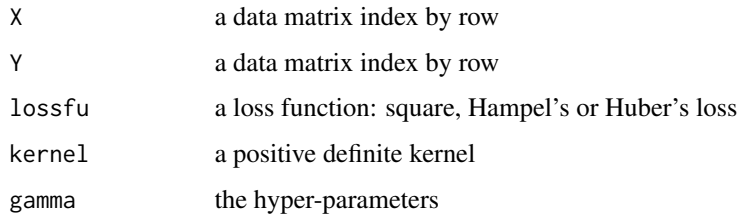

#### Value

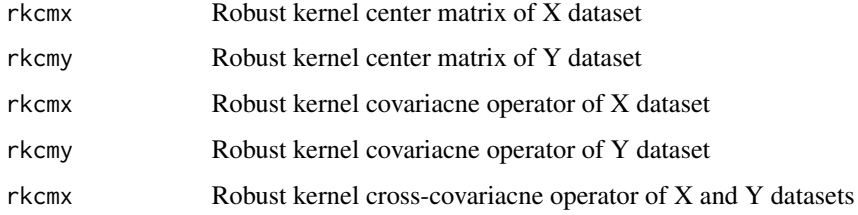

# Author(s)

Md Ashad Alam <malam@tulane.edu>

#### References

Md Ashad Alam, Kenji Fukumizu and Yu-Ping Wang (2018), Influence Function and Robust Variant of Kernel Canonical Correlation Analysis, Neurocomputing, Vol. 304 (2018) 12-29.

M. Romanazzi (1992), Influence in canonical correlation analysis, Psychometrika vol 57(2) (1992) 237-259.

# See Also

See also as [rkcca](#page-17-1) [snpfmridata](#page-21-1), [ifrkcca](#page-12-1)

#### <span id="page-20-0"></span>rkcm 21

#### Examples

##Dummy data:

```
X <- matrix(rnorm(2000),200); Y <- matrix(rnorm(2000),200)
```

```
rkcco(X,Y, "Huber","rbfdot", 1e-05)
```
# rkcm *Robsut Kernel Center Matrix*

# Description

# A functioin

# Usage

rkcm(X, lossfu = "Huber", kernel = "rbfdot")

# Arguments

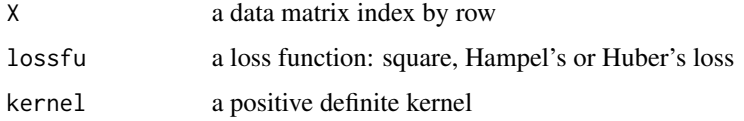

# Value

rkcm a square robust kernel center matrix

#### Author(s)

Md Ashad Alam <malam@tulane.edu>

# References

Md Ashad Alam, Kenji Fukumizu and Yu-Ping Wang (2018), Influence Function and Robust Variant of Kernel Canonical Correlation Analysis, Neurocomputing, Vol. 304 (2018) 12-29.

Md Ashad Alam, Vince D. Calhoun and Yu-Ping Wang (2018), Identifying outliers using multiple kernel canonical correlation analysis with application to imaging genetics, Computational Statistics and Data Analysis, Vol. 125, 70- 85

# See Also

See also as [ifcca](#page-10-1), [rkcca](#page-17-1), [ifrkcca](#page-12-1)

# Examples

##Dummy data:

X <- matrix(rnorm(2000),200); Y <- matrix(rnorm(2000),200)

rkcm(X, "Huber","rbfdot")

rlogit *A helper fuction*

# Description

#A function to calcualte generalized logit function.

### Usage

rlogit(x)

# Arguments

x a real value to be tranformed

# Author(s)

Md Ashad Alam <malam@tulane.edu>

<span id="page-21-1"></span>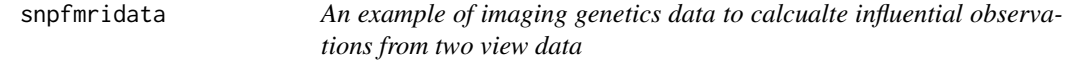

# Description

#A function

### Usage

```
snpfmridata(n = 300, gamma=0.00001, ncomps = 2, jth = 1)
```
# Arguments

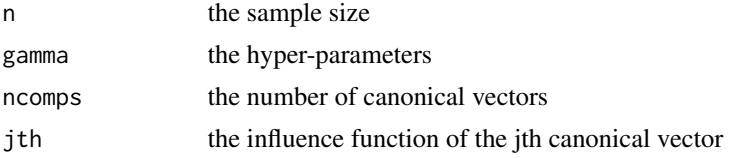

<span id="page-21-0"></span>

# <span id="page-22-0"></span>snpfmridata 23

# Value

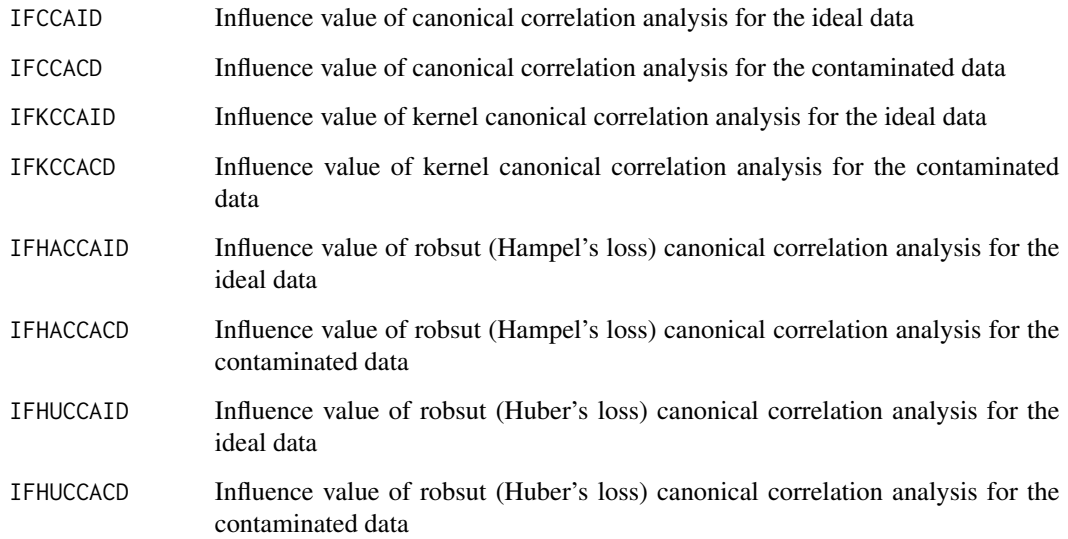

# Author(s)

Md Ashad Alam <malam@tulane.edu>

# References

Md Ashad Alam, Kenji Fukumizu and Yu-Ping Wang (2018), Influence Function and Robust Variant of Kernel Canonical Correlation Analysis, Neurocomputing, Vol. 304 (2018) 12-29.

Md Ashad Alam, Vince D. Calhoun and Yu-Ping Wang (2018), Identifying outliers using multiple kernel canonical correlation analysis with application to imaging genetics, Computational Statistics and Data Analysis, Vol. 125, 70- 85

# See Also

See also as [rkcca](#page-17-1), [ifrkcca](#page-12-1), [snpfmrimth3D](#page-23-1)

# Examples

```
##Dummy data:
```
n<-100

snpfmridata(n, 0.00001, 10, jth = 1)

<span id="page-23-1"></span><span id="page-23-0"></span>snpfmrimth3D *An example of imaging genetics and epi-genetics data to calcualte influential observations from three view data*

## Description

#A function

# Usage

snpfmrimth3D( $n = 500$ , gamma = 1e-05, ncomps = 1, jth=1)

### Arguments

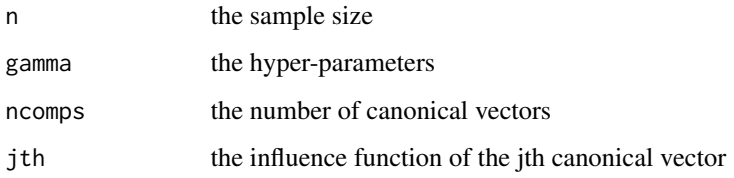

#### Value

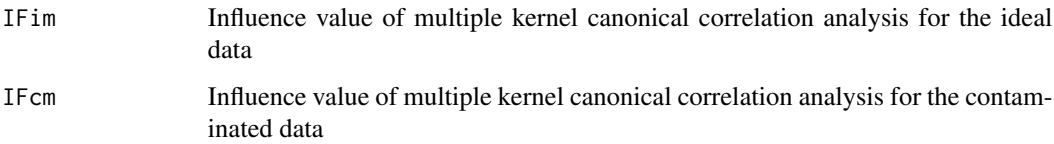

#### Author(s)

Md Ashad Alam <malam@tulane.edu>

#### References

Md Ashad Alam, Kenji Fukumizu and Yu-Ping Wang (2018), Influence Function and Robust Variant of Kernel Canonical Correlation Analysis, Neurocomputing, Vol. 304 (2018) 12-29.

Md Ashad Alam, Vince D. Calhoun and Yu-Ping Wang (2018), Identifying outliers using multiple kernel canonical correlation analysis with application to imaging genetics, Computational Statistics and Data Analysis, Vol. 125, 70- 85

# See Also

See also as [rkcca](#page-17-1), [snpfmridata](#page-21-1), [ifrkcca](#page-12-1)

#### <span id="page-24-0"></span> $u$ dtd $25$

# Examples

```
##Dummy data:
n<-100
snpfmrimth3D(n, 0.00001, 10, 1)
```
udtd *A helper function*

# Description

### A function to a measure of a system's real point computing power

# Usage

udtd(x)

# Arguments

x a real value

# Author(s)

Md Ashad Alam <malam@tulane.edu>

# <span id="page-25-0"></span>Index

gkm, [2,](#page-1-0) *[5](#page-4-0)*, *[10](#page-9-0)*, *[15](#page-14-0)*, *[17](#page-16-0)* gm3edc, [3](#page-2-0) gmedc, [4](#page-3-0) gmi, [4](#page-3-0) hadr, [5,](#page-4-0) *[6,](#page-5-0) [7](#page-6-0)* halfun, [5,](#page-4-0) *[8](#page-7-0)* halofun, [6,](#page-5-0) *[9](#page-8-0)* hudr, *[5,](#page-4-0) [6](#page-5-0)*, [7](#page-6-0) hulfun, *[6](#page-5-0)*, [8](#page-7-0) hulofun, *[7](#page-6-0)*, [9](#page-8-0) ibskm, [9,](#page-8-0) *[15](#page-14-0)* ifcca, [11,](#page-10-0) *[12](#page-11-0)*, *[19](#page-18-0)*, *[21](#page-20-0)* ifmkcca, [12](#page-11-0) ifrkcca, *[11](#page-10-0)*, [13,](#page-12-0) *[14](#page-13-0)*, *[19–](#page-18-0)[21](#page-20-0)*, *[23,](#page-22-0) [24](#page-23-0)* lcv, [14](#page-13-0) lkm, *[10](#page-9-0)*, [14,](#page-13-0) *[17](#page-16-0)* mdbw, [16](#page-15-0) medc, [17](#page-16-0) mvnod, [17](#page-16-0) ranuf, [18](#page-17-0) rkcca, *[11](#page-10-0)*, *[14](#page-13-0)*, [18,](#page-17-0) *[19](#page-18-0)[–21](#page-20-0)*, *[23,](#page-22-0) [24](#page-23-0)* rkcco, [20](#page-19-0) rkcm, [21](#page-20-0) rlogit, [22](#page-21-0) snpfmridata, *[20](#page-19-0)*, [22,](#page-21-0) *[24](#page-23-0)* snpfmrimth3D, *[23](#page-22-0)*, [24](#page-23-0) udtd, [25](#page-24-0)